### Searching: Sections 14.5-14.6

Ted Samore John MacAslan Eric Vernon

 $\circ$ 

# Methods of Searching Linear Search ◦ Step through each piece of data individually ◦ Data does not need to be sorted Binary Search ◦ Continually cuts the dataset in half ◦ Requires the data to be sorted

### Linear Search

 $\bullet$   $O(n)$ 

### Example:

An array consists of  $\{4, 2, 6, 8, 10, 11\}$ , and a user wants to find the index of the number 8.

The searching algorithm will check 4, and see that 4 does not equal 8. It then checks 2, 6, and finally 8 before returning "3".

If the user searches for any element not inside the dataset, the algorithm will return "-1".

## Binary Search

- $\bullet$  O(log n)
- Requires presorted data

### Example:

An array consists of {2, 4, 7, 9, 11, 17, 25}, and a user wants to find the index of the number 7.

The algorithm will examine the middle element, 4. Since 9 is greater than 4, the algorithm knows it only needs to consider elements with smaller indices than  $9$  - the subset  $\{2, 4, 7\}$ .

It then repeats the process and examines the middle element, 4. Since 4 equals 4, it returns the correct index of "1".

If the user searches for any element not inside the dataset, the algorithm will return "-1".

## Arrays.binarySearch

- The *Arrays* class has a nifty static function, *binarySearch*.
- If the object is not found, it tells you where the object would go.
- Useful for keeping an array sorted.
- Example:

```
int[] a = \{1, 4, 9\};
```

```
int v = 7;
```

```
int pos = Arrays.binarySearch(a, v);
```

```
// pos = (-k - 1) = -3
```
### When to Use Which

- If your data is already sorted:
	- Use a binary search!
- If your data is not already sorted:
	- Are you going to need to search this data *multiple times?*
		- If yes, it's worth it to sort the data, then binary search
		- If not, just use a linear search

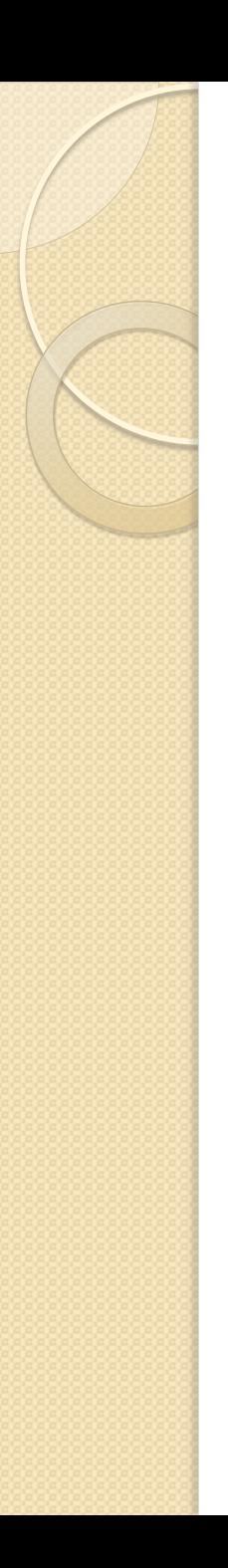

# Activity

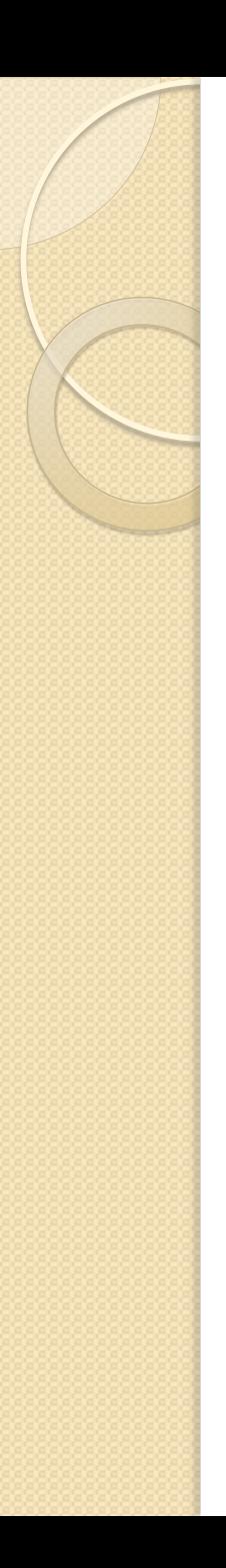

### Demo

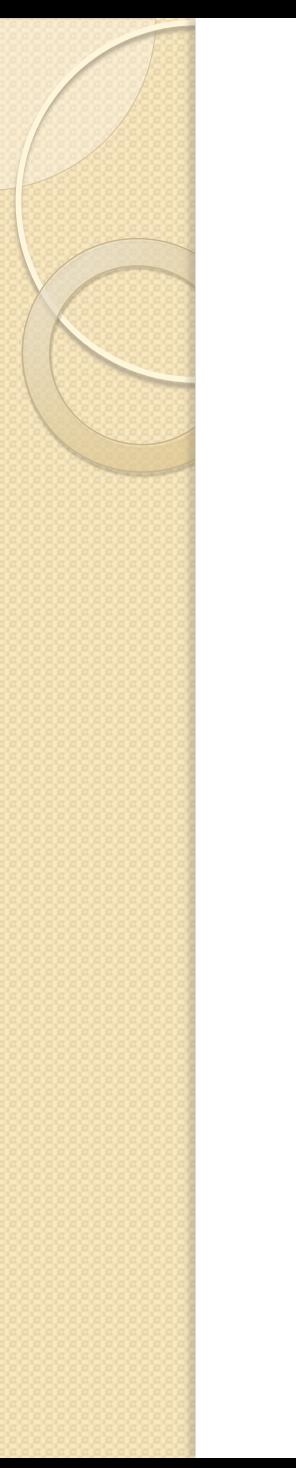

## Wrap-Up

- Questions?
- Problems with the quiz?